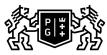

## 於。GDAŃSK UNIVERSITY 奶 OF TECHNOLOGY

## Subject card

| Subject name and code                                                                                                    | CAD Introduction, PG_00055692                                                                                                    |                                                                |                                                                                              |                                     |        |                                                                                                    |         |     |
|----------------------------------------------------------------------------------------------------|----------------------------------------------------------------------------------------------------|----------------------------------------------------------------|----------------------------------------------------------------------------------------------|-------------------------------------|--------|----------------------------------------------------------------------------------------------------|---------|-----|
| Field of study                                                                                                    | Architecture                                                                                                    |                                                                |                                                                                              |                                     |        |                                                                                                    |         |     |
| Date of commencement of studies                                                                                                    | October 2023                                                                                                    |                                                                | Academic year of realisation of subject                                                      |                                     |        | 2023/2024                                                                                                    |         |     |
| Education level                                                                                                    | first-cycle studies                                                                                                    |                                                                | Subject group                                                                                |                                     |        | Obligatory subject group in the field of study                                                                                        |         |     |
| Mode of study                                                                                                    | Full-time studies                                                                                                    |                                                                | Mode of delivery                                                                             |                                     |        | at the university                                                                                                    |         |     |
| Year of study                                                                                                    | 1                                                                                                    |                                                                | Language of instruction                                                                      |                                     | Polish |                                                                                                    |         |     |
| Semester of study                                                                                                    | 1                                                                                                    |                                                                | ECTS credits                                                                                 |                                     | 2.0    |                                                                                                    |         |     |
| Learning profile                                                                                                    | general academic profile                                                                                                    |                                                                | Assessmer                                                                                    | essment form                        |        | assessment                                                                                                    |         |     |
| Conducting unit                                                                                                    | Department of Visual Techniques -> Faculty of Architecture                                                                                                    |                                                                |                                                                                              |                                     |        |                                                                                                    |         |     |
| Name and surname<br>of lecturer (lecturers)                                                                                                    | Subject supervisor                                                                                                    | dr inż. arch. Małgorzata Rogińska-Niesłuchowska                |                                                                                              |                                     |        |                                                                                                    |         |     |
|                                                                                                    | Teachers                                                                                                    |                                                                | dr hab. inż. arch. Maria Helenowska-Peschke                                                  |                                     |        |                                                                                                    |         |     |
|                                                                                                    |                                                                                                    |                                                                | dr inż. arch. Małgorzata Rogińska-Niesłuchowska                                              |                                     |        |                                                                                                    |         |     |
| Lesson types and methods of instruction                                                                                                    | Lesson type                                                                                                    | Lecture                                                        | Tutorial                                                                                     | Laboratory                          | Projec | t                                                                                                    | Seminar | SUM |
|                                                                                                    | Number of study<br>hours                                                                                                    | 0.0                                                            | 0.0                                                                                          | 30.0                                | 0.0    |                                                                                                    | 0.0     | 30  |
|                                                                                                    | E-learning hours included: 0.0                                                                                                    |                                                                |                                                                                              |                                     |        |                                                                                                    |         |     |
| Learning activity<br>and number of study hours                                                                                                    | Learning activity                                                                                                    | Participation in didactic<br>classes included in study<br>plan |                                                                                              | Participation in consultation hours |        | Self-study                                                                                                    |         | SUM |
|                                                                                                    | Number of study hours                                                                                                    | 30                                                             |                                                                                              | 4.0                                 |        | 16.0                                                                                                    |         | 50  |
| Subject objectives                                                                                                    | The program aims to build students' knowledge about the possibilities of using computer programs to create design documentation and graphical presentations and develop basic skills in this area.                                                                      |                                                                |                                                                                              |                                     |        |                                                                                                    |         |     |
| Learning outcomes                                                                                                    | Course outcome                                                                                                    |                                                                | Subject outcome                                                                              |                                     |        | Method of verification                                                                                                    |         |     |
|                                                                                                    | [K6_U03] is able to prepare a<br>graphic, written and oral<br>presentation of your own design<br>concepts in the field of<br>architecture and urban planning,<br>meeting the requirements of a<br>professional record appropriate for<br>architectural and urban design |                                                                | programs to create models and                                                                |                                     |        | [SU1] Assessment of task<br>fulfilment<br>[SU5] Assessment of ability to<br>present the results of task                               |         |     |
| [K6_U01] is able to use the<br>experience gained during studies<br>to critically analyze the condition<br>and formulate conclusions for<br>design in an interdisciplinary<br>context |                                                                                                    | uring studies<br>ne conditions<br>Isions for                   | creating and editing vector<br>graphics and raster images.<br>He/she can select the suitable |                                     |        | [SU3] Assessment of ability to<br>use knowledge gained from the<br>subject<br>[SU4] Assessment of ability to<br>use methods and tools |         |     |

| Subject contents                   | The application of computer                                                                                       | graphics in architectural desig                                                                                                    | n                             |  |  |  |  |  |
|------------------------------------|----------------------------------------------------------------------------------------------------|----------------------------------------------------------------------------------------------------|-------------------------------|--|--|--|--|--|
| Subject contents                   | The application of computer graphics in architectural design                                                      |                                                                                                    |                               |  |  |  |  |  |
|                                    |                                                                                                    |                                                                                                    |                               |  |  |  |  |  |
|                                    | 1. Creation of digital spatial models in SketchUp:                                                                |                                                                                                    |                               |  |  |  |  |  |
|                                    | - creation, modifications and transformations of geometric objects                                                |                                                                                                    |                               |  |  |  |  |  |
|                                    |                                                                                                    |                                                                                                    |                               |  |  |  |  |  |
|                                    | - navigation in virtual space and defining parallel and perspective views                                         |                                                                                                    |                               |  |  |  |  |  |
|                                    | 2. Creating visualizations of architectural objects based on digital models                                       |                                                                                                    |                               |  |  |  |  |  |
|                                    | - the use of materials library and components                                                                     |                                                                                                    |                               |  |  |  |  |  |
|                                    | 3. Creating and post-processing raster images in CorelDRAW Graphics Suite                                         |                                                                                                    |                               |  |  |  |  |  |
|                                    | 4. Creating technical vector drawings in AutoCAD                                                                  |                                                                                                    |                               |  |  |  |  |  |
|                                    | - digital drawing management - properties, styles, layers, blocks, groups, etc.                                   |                                                                                                    |                               |  |  |  |  |  |
|                                    | - printing to the scale                                                                                           |                                                                                                    |                               |  |  |  |  |  |
|                                    | 5. Creating complex digital documents                                                                             |                                                                                                    |                               |  |  |  |  |  |
|                                    | - combining vector drawings, raster images and text                                                               |                                                                                                    |                               |  |  |  |  |  |
|                                    |                                                                                                    |                                                                                                    |                               |  |  |  |  |  |
|                                    |                                                                                                    |                                                                                                    |                               |  |  |  |  |  |
| Prerequisites<br>and co-requisites | IT knowledge at the secondary school level                                                                        |                                                                                                    |                               |  |  |  |  |  |
| Assessment methods                 | Subject passing criteria                                                                                          | Passing threshold                                                                                                    | Percentage of the final grade |  |  |  |  |  |
| and criteria                       | substantive and graphical correctness of practical exercises                                                      | 100.0%                                                                                                    | 100.0%                        |  |  |  |  |  |
| Recommended reading                | Basic literature                                                                                                  | 1. Course materials: https://enauczanie.pg.edu.pl/moodle/course/<br>index.php?categoryid=176                                                                                                    |                               |  |  |  |  |  |
|                                    |                                                                                                    |                                                                                                    |                               |  |  |  |  |  |
|                                    | <ol> <li>User manuals available from the program's levels and/or pro<br/>online by software developers</li> </ol> |                                                                                                    |                               |  |  |  |  |  |
|                                    |                                                                                                    |                                                                                                    |                               |  |  |  |  |  |
|                                    |                                                                                                    |                                                                                                    |                               |  |  |  |  |  |
|                                    | Supplementary literature                                                                                          |                                                                                                    |                               |  |  |  |  |  |
|                                    |                                                                                                    | 1. A. Jaskulski, AutoCAD 2020/LT20120 (2013+) Podstawy<br>projektowania parametrycznego i nieparametrycznego. Wersja polska i<br>angielska, PWN 2019 + ćwiczenia https://it.pwn.pl/Artykuly/<br>AutoCAD-2020-LT-2020-2013 |                               |  |  |  |  |  |
|                                    |                                                                                                    | 2. A. Jaskulski, AutoCAD 2019/LT2019/ Web / Mobile+ / Kurs<br>projektowania parametrycznego i nieparametrycznego 2D i 3D, Wersja<br>polska i angielska, PWN 2018                                                          |                               |  |  |  |  |  |
|                                    |                                                                                                    | 3. W. Wrotek, CorelDRAW Graphics Suite, Helion                                                                                                    |                               |  |  |  |  |  |
|                                    |                                                                                                    | 4. Pottmann H, Asperl A., Hofer M., Kilian A.: <i>Architectural Geometry</i> . Bentley Institute Press                                                                                                    |                               |  |  |  |  |  |
|                                    | eResources addresses                                                                                              | Adresy na platformie eNauczanie:                                                                                                    |                               |  |  |  |  |  |
|                                    |                                                                                                    |                                                                                                    |                               |  |  |  |  |  |

| Example issues/<br>example questions/<br>tasks being completed | Models of architectural objects - viewing platform, pergola, summer house, single family house |
|----------------------------------------------------------------|------------------------------------------------------------------------------------------------|
|                                                                | Vector drawings - elevations, conceptual floor plans, detail                                   |
|                                                                | Multi-page document - portfolio                                                                |
| Work placement                                                 | Not applicable                                                                                 |